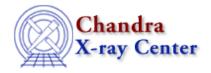

URL: <a href="http://cxc.harvard.edu/ciao3.4/dictionary/phakeys.html">http://cxc.harvard.edu/ciao3.4/dictionary/phakeys.html</a>
Last modified: 15 December 2008

## PHA keywords

The <u>PHA file standard</u> includes several keywords that are used to store information about the instrument response associated with the spectrum. If these keywords are defined then the fitting engine - such as <u>Sherpa</u>, <u>ISIS</u>, or X-Spec - will automatically load in the response files for you.

The relevant keywords are:

## Keyword

## **Description**

ANCRFILE Used to store the name of the <u>ARF</u> for the source.

BACKFILE Used to store the name of the <u>PHA</u> file containing the background for the source.

RESPFILE Used to store the name of the <u>RMF</u> for the source.

These keywords are set for you if you use a CIAO script, such as <u>specextract</u>, but can also be set manually by using the <u>dmhedit tool</u> or the header-editing capabilities of <u>prism</u>. They can also be listed by:

| unix% <u>dmlist</u> src.pi | header   grep FILE |        |
|----------------------------|--------------------|--------|
| 0100 BACKFILE              | bgnd.pi            | String |
| 0101 CORRFILE              | none               | String |
| 0102 RESPFILE              | src.rmf            | String |
| 0103 ANCRFILE              | src.arf            | String |

or

unix% <u>dmkeypar</u> src.pi ancrfile echo+ src.arf

The Chandra X-Ray Center (CXC) is operated for NASA by the Smithsonian Astrophysical Observatory.
60 Garden Street, Cambridge, MA 02138 USA.

Smithsonian Institution, Copyright © 1998-2008. All rights reserved.

URL: http://cxc.harvard.edu/ciao3.4/dictionary/phakeys.html
Last modified: 15 December 2008

PHA keywords 1

2 PHA keywords